## Photoshop 2021 Download With Registration Code X64 {{ upDated }} 2023

Cracking Flash is extremely easy. First, you'll need to download a program called a keygen. This will generate a serial number that has the ability to unlock the full version of the software. After it is generated, you need to crack it. Luckily, the keygen is available online, so you should be able to download it. Once the keygen is downloaded, you will need to open the file and follow the instructions. A few of the steps involve hacking into the system or something similar. You will need to use a keygen to crack the software, which is illegal and illegal. The keygen has been provided by the Adobe Flash website, so you should use it at your own risk.

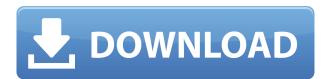

Lightroom and Photoshop still both have their place, but we recommend the latter if you want to edit multiple images at once. For one thing, it's faster, and that matters if you're working with lots of files. If you're talking about a few straightening or tweaking a single photo, then you might be better off with Photoshop Elements. To find out how many people are currently singing the praises of Photoshop, go to the Photoshop Home page, click on the Shopping section, and you'll see a list of products featuring the brand name. Hit the links to browse the virtual pages of the websites you see. A single link will take you to download a complete photo editing bundle at a bargain price. You can view the photo comment tree and see if your comment appears in red (one that hasn't been addressed), blue (one that's been addressed), or gray (one that's been marked as resolved or deleted). You can also see more details about the image's history, what it's worth, and view the original photo and edit metadata (Exif data) in the photo comments. You can reorder photos or delete them from the review. Photoshop is the king. Photoshop CS5 has made many improvements. Many of the usability features work the way they should. But, they are significantly overpriced. No other update has ever cost over 2,000. Photoshop CS6 will be 3,000 because they really need to sell more. I am going to share some tips that help you avoid bad investments in your software. You don't have to pay the \$40,800, two or three or more times the price of the computer or laptop that you are considering. You may think that you don't see much value in the information that I am sharing but I hope that you will put my advice to good use.

## Download Photoshop 2021Incl Product Key x32/64 2023

**How to Use Them:** When you are in the Photoshop tool, click and drag like normal. To change the color, click on the eyedropper tool, and click on the color you want to use. To change the color of the eye, click and drag it with the eyedropper (eye). To add a gradient, click on the Gradient tool, and click and drag to create a gradient. To add a drop shadow, choose Layer > Layer Styles > Drop Shadow and add the settings you want to add. **Tips:** Change the opacity of your gradient by dragging the Opacity slider. Add

your text with the Type tool. Press Shift + Alt + A / CMD + A on the Mac to add a white rectangle where needed. **How to Use Them:** To create a new selection, click and drag in the canvas. To modify an existing selection, drag the selection outline around. As you make changes to your selection, a yellow border appears around the selection. Just click the layer you want to work with in the Layers panel on your screen, click the red-hot barrel on your mouse, and click one of the blending options on the bar to the right of the Layers panel to reveal more options. Remember, you can always use the original layers, or Undo the changes you make to the images before you apply the effects or use the layer's visibility setting to protect your work from modification. (This also applies to people easily losing their password after sufficient time, among other kinds of password trojans.) Use the Eraser tool to select the area you want to get rid of and click the Erase icon at the bottom of your screen. It will turn pink (and ask you to Back up your work), and you can then click it again to confirm your choice. After choosing, you can select multiple objects and Erase across all of them, and you can refine your Erase. e3d0a04c9c

## Photoshop 2021 Download Product Key Full {{ upDated }} 2022

More than any other photo editing software, Photoshop has a large and trained user base. That makes it the perfect platform for learning Adobe Photoshop CS6, and the online tutorials seem to know that. It's no surprise that photographers love the software, but even design-centric and illustrators find it a useful tool to achieve results on. With its thoughtfully redone UI, Photoshop CS6 makes it an extremely approachable app. A more user-friendly Paint Shop Pro might be a better solution for beginners, however, and Elements lacks some of the higher-end features enabled by Creative Cloud Creative Suite. But with its impressive feature list, Photoshop is still a studio horse of an app. Microsoft once boasted that Photoshop is the single most-used piece of software ever developed, and we have no reason to doubt the claim. More than any other photo editing software, this one has a large and trained user base. That makes it the perfect platform for learning on. It's no surprise that photographers love the software, but even design-centric and illustrators find it a useful tool to achieve results on. With its thoughtfully redone UI, the software makes it an extremely approachable app. A more user-friendly Paint Shop Pro might be a better solution for beginners, however, and Elements lacks some of the higher-end features enabled by Creative Cloud Creative Suite. But with its impressive feature list, Photoshop is still a studio horse of an app. In fact, it's remarkable to see the number of online resources for learning Adobe Photoshop available today. Whether you're a newcomer, looking to improve, or simply compare it to Adobe's somewhat more popular Elements, a number of tutorials are readily available for you. (The big question is, of course, "Can I get free downloads?") Photoshop has more of a steep learning curve than Elements, but online you'll be able to learn what you need.

youtube banner size photoshop download 7 photoshop download 7.0 photoshop download lightning effect photoshop download luts photoshop download lens flare photoshop download lr photoshop download laptop adobe photoshop download liquify photoshop download layer styles photoshop download

Some of the best features of Photoshop are the selection tools. You can select different types of objects with a variety of operations, from simple selection circles to more practical cut, copy, and paste operations, and selection of colors and different sides of an object are given a new function. One of the most useful selection tools is the marquee tool. It can be used to easily select a certain area by clicking, dragging, and dropping. The background of the original image disappears, leaving only the selected area behind. The most powerful tools in the toolbar are found under the Selection group. You'll find the Selection Brush, Selection Pen, Selection Lasso, and Selection Rectangular. These tools work something like magic and allow you to create a wide range of effects using these tools. Once you become used to the effects and selections, the tools are easy to use. You can create multiple paths, duplicate objects, merge paths, and create a wide range of other effects without having to constantly go to the user interface to make the changes. Photoshop Elements is targeted to many users who are looking for photo editing routines in a free form. Elements is designed to make it easy for novices to edit their photos in a streamlined manner. Elements provides photo editing, image retouching, collage, and more. You can select photos from your hard drive and import them into Photoshop Elements for editing. Adobe Photoshop Elements includes an image correction suite, which includes several filters. When the image fades effect is applied to a photo, you can sharpen image or blur a photo. The transparency mask editing feature makes it easy to correct problems such as holes, missing pixels, and scaling inconsistencies. The depth of color from one or more areas can be improved using multiple layers and an expanded color correction palette. The Smart Sharpen tool is included to create a smooth sharpening effect.

Adobe Photoshop is one of the most used image editing tools all over the world. Apart from designing and retouching images in this Photoshop, you can also use it to make to produce great-looking 3D graphics. Before using Photoshop, and you can also download it through Creative Cloud. Adobe Photoshop is an advanced and professional image editing software that allows designers and photographers to create, edit and retouch images or graphic art. Photoshop is a design tool, which is used for commercial and publishing work to create good-looking and effective images and web graphics. Although many other graphics editing software exist, Photoshop was the first truly professional image editing application. Adobe Photoshop was brought into existence in 1991, and until now, Photoshop has eclipsed other applications and ruled the professional world. If you want to use a powerful digital camera, then a digital camera like the Samsung GT-i9000 is the ideal choice as its features are equivalent to an expensive stand-alone camera that costs the same. Adobe Photoshop is the most powerful online software for graphics, images, and videos editing. The Adobe Photoshop is one of the most popular applications for editing photos. Photoshop has all right features and tools to modify, enhance, and beautify your photos or other graphics. Use Photoshop to edit photos, textures, paintings, and drawings in any way you want. Photoshop is a versatile and powerful image editing tool that works on all the major image formats such as JPG, TIF, and PSD. You can easily experiment with Photoshop and make your own unique images without having to buy expensive high-end computer hardware.

https://soundcloud.com/exinmicho1984/cyberplanet-63-con-crack-mega https://soundcloud.com/corvebuckci1989/calibri-body-font-free-download https://soundcloud.com/ntlaleturbasx/sas-92-portable-free-download https://soundcloud.com/megideco1970/omnes-medium-font https://soundcloud.com/aysudaallilv/windows-pilitos-para-windows-7-gratis https://soundcloud.com/igorljuleme/dimension-bot-v13-cracked https://soundcloud.com/ibraevopel9/sony-blu-ray-zero-download-torrentl

This book will teach you how to use all of the tools and features of Photoshop. That means that the book will help you create and edit images. It will also help you save images using the many available features. Its also a great book for those who want to learn more about the history of Photoshop. The Photoshop History is a great book that explains the different eras of Photoshop's history. The book is not a manual. With its rigorous teaching and detailed and concise steps, the book is your guide. It will take you through everything that you need to know to edit and create images in Photoshop. If you're looking to learn how to correct images in Photoshop, what's the best workflow, or if you're looking for a book that helps you create high-quality images in the editing process, this book will consummately guide you. This book about Adobe Photoshop is written by graphic designers. From designing annual reports to the world's most celebrated corporate logos to the world's most creative photomontages, our authors combined their experience and expertise with the most powerful and important software in the industry today to deliver a guide that will meet your specific needs - whether it's to use a specific feature that's new to Photoshop or to write your next book. In addition to teaching the amazing aspects of creating complex graphics and images, this book will take you through many of the common questions on using Photoshop. If you don't solve a problem, you may find the answer in this book as some topics appear again and again. Finally, this book will take you on the journey to mastering the software you need to get the job done. So with the help of this book and your willingness to learn, you should be able to use the software like a pro!

In case you haven't already, it is a good idea to take a close look at Photoshop. It might take a bit of time to master the extensive functionality of this software, but hey, it's very effective. You can start using Photoshop immediately and start taking advantage the functionalities to change your photos. If you still want access to the familiar UI of Photoshop, you can always apply a template to make it look the same as the previous version. However, keep in mind that this is not a perfect technique. Adobe Photoshop

Elements is compatible with only Windows operating system. You can use the software or access its functionalities via Adobe Photoshop Elements Online – available on the Creative Cloud website. Adobe might push out a new version of Photoshop, but it's consistently been compared to a juggernaut. As such, the company is also the main contender in the battle for which pieces of the computing experience are the most useful or advanced. Whether you're a novice or an expert, you'll be able to use Photoshop to create and edit photos, shape and manage fonts, or create a logo, among other things, and Adobe's software can do it all on virtually any platform. If it doesn't, it's mostly because it doesn't have to. Adobe Photoshop is a very versatile photo editing software with advanced features. It is necessary to some extent for the creation of digital images. You can create any digital images from the raw picture which is taken by using the help of a camera and the best thing about this tool is that you can do everything in that. In this tool, you can crop, resize and format your images. You can make changes in the colors of your images with the help of this tool. You can divide or merge your photos and it is so easy.